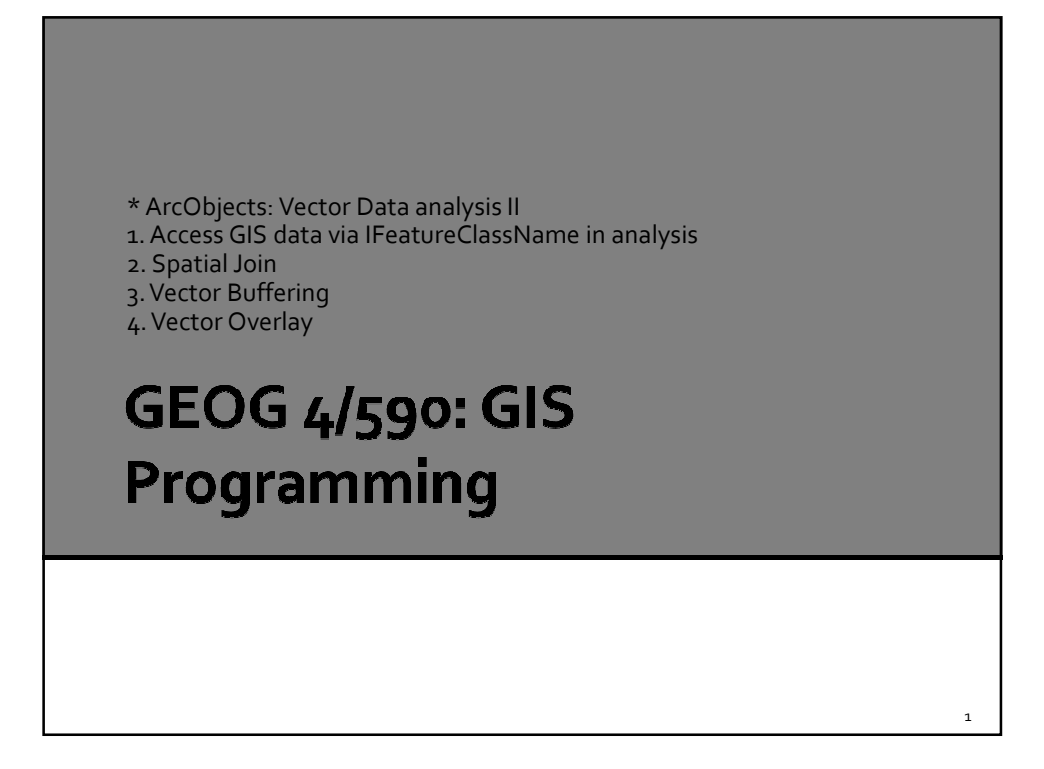

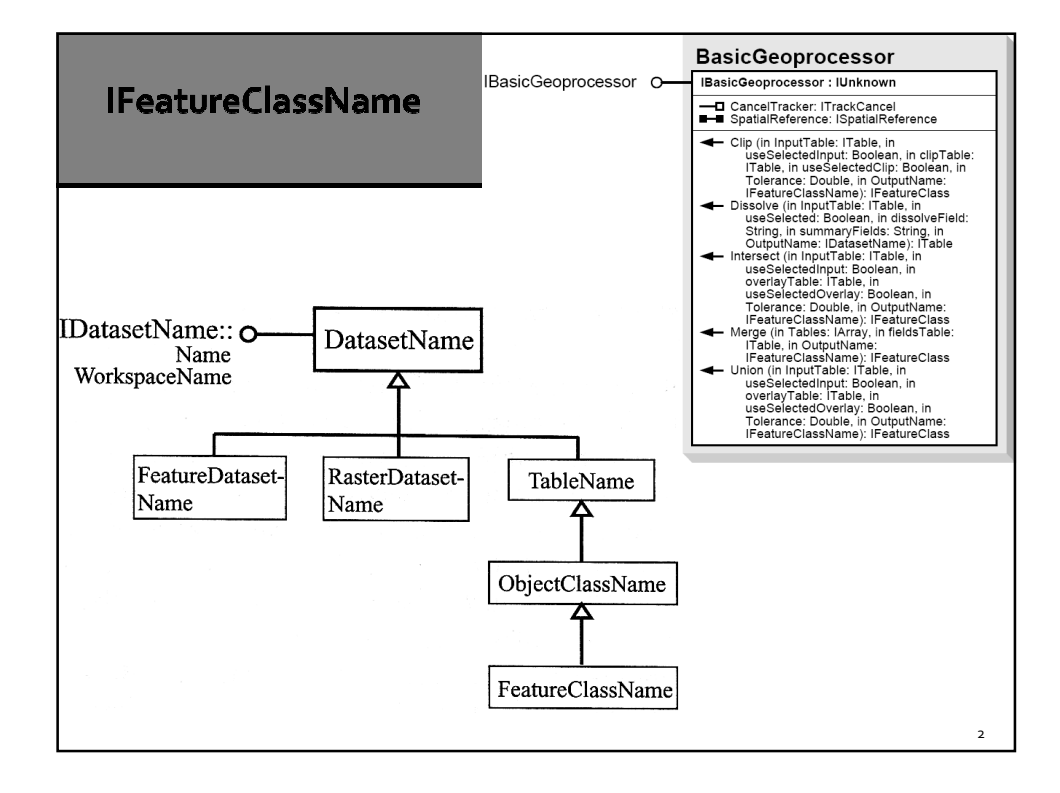

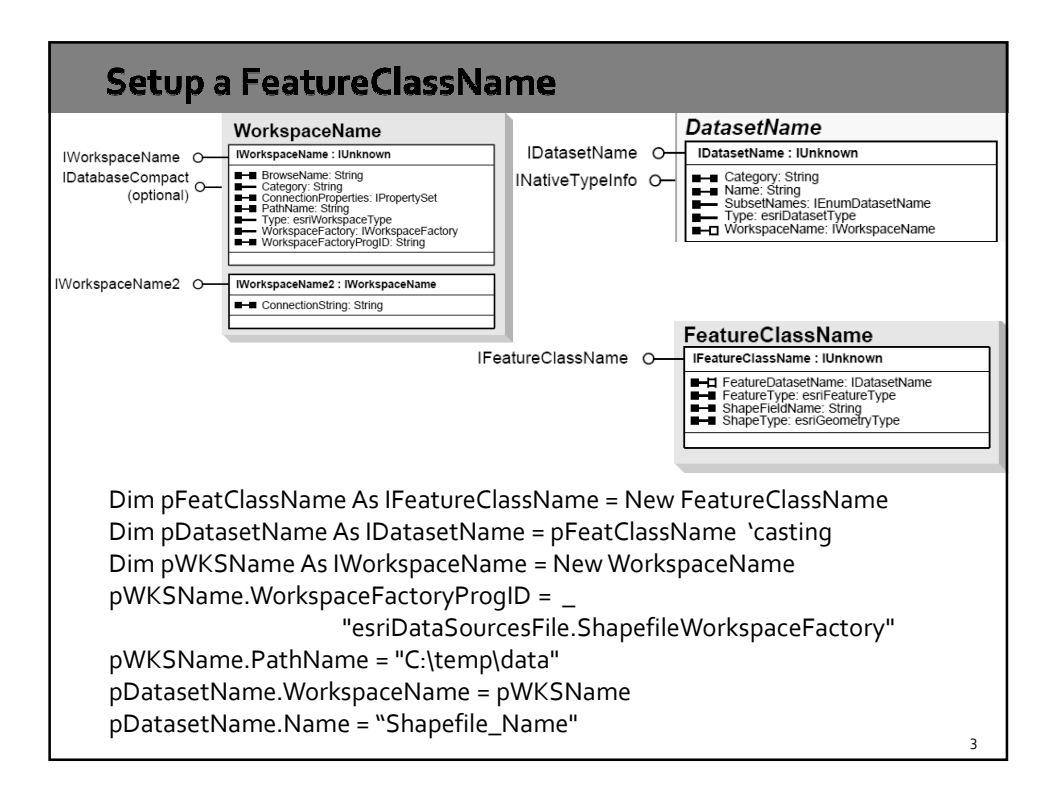

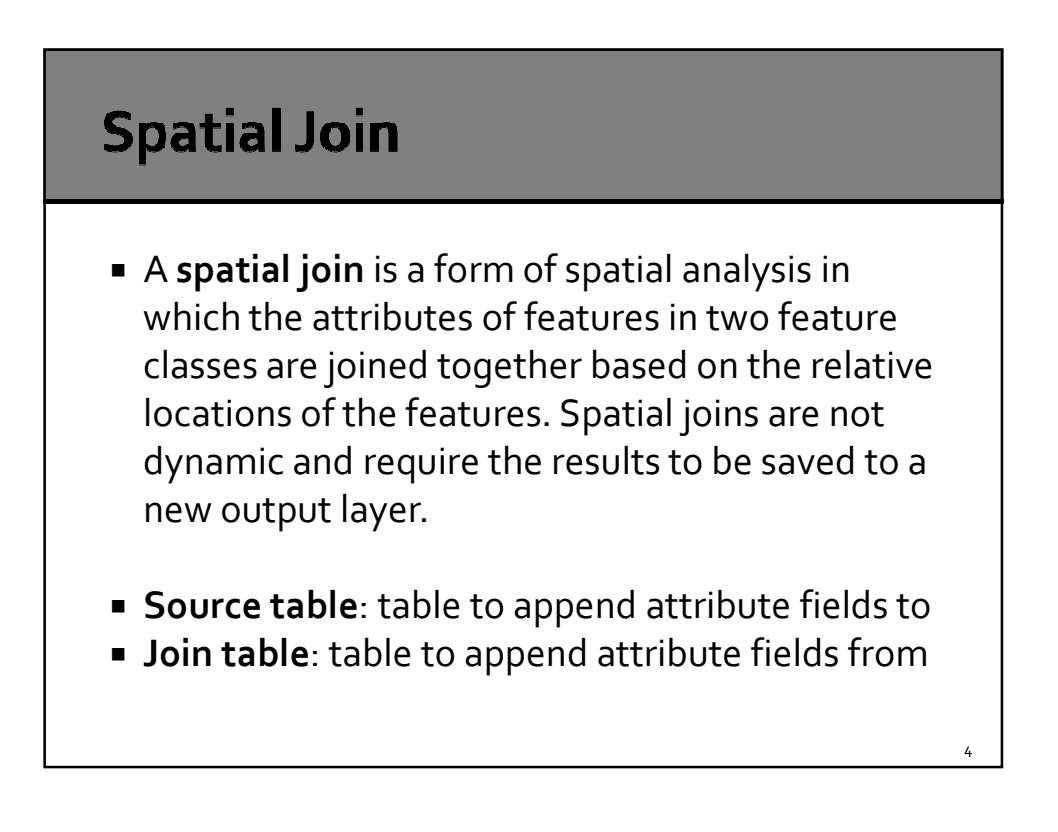

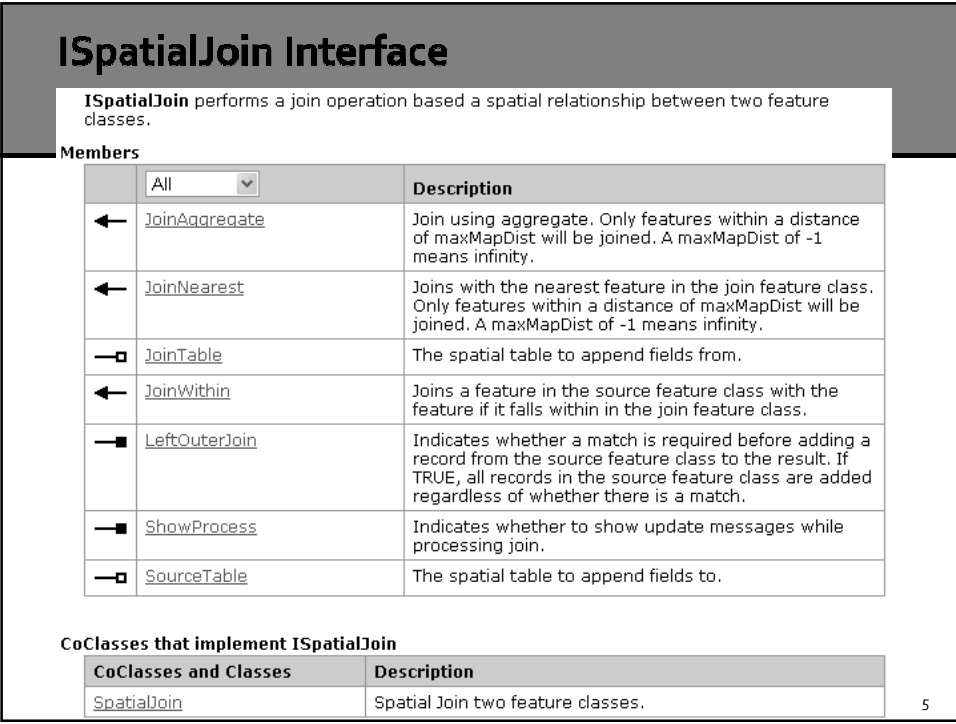

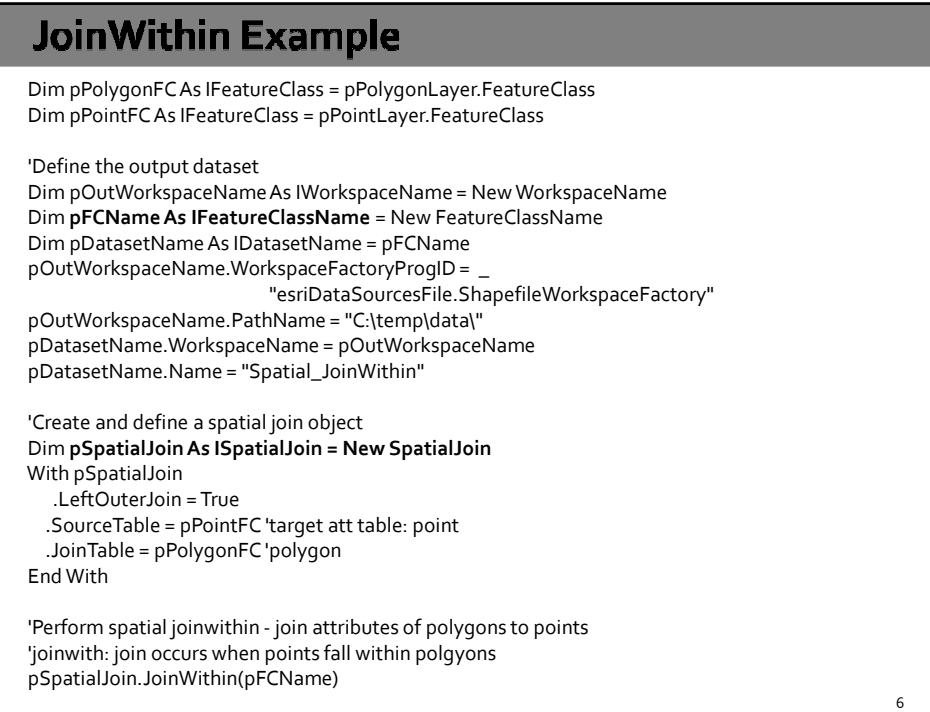

## JoinAggregate Example 'joinaggregate pDatasetName.Name = "Spatial\_JoinAggregate" With pSpatialJoin .LeftOuterJoin = True .SourceTable = pPolygonFC 'polygon .JoinTable = pPointFC 'point End With **Dim pAggregate As IAggregateOptions = pSpatialJoin** 'casting With pAggregate .IsAverage = False **.IsCount = True** .IsMax = False .IsMin = False .IsStdDev = False .IsSum = False .IsVar = False End With pSpatialJoin.JoinAggregate(pFCName, 0) 'zero as the max distance, -1 indicates an infinite max distance 7

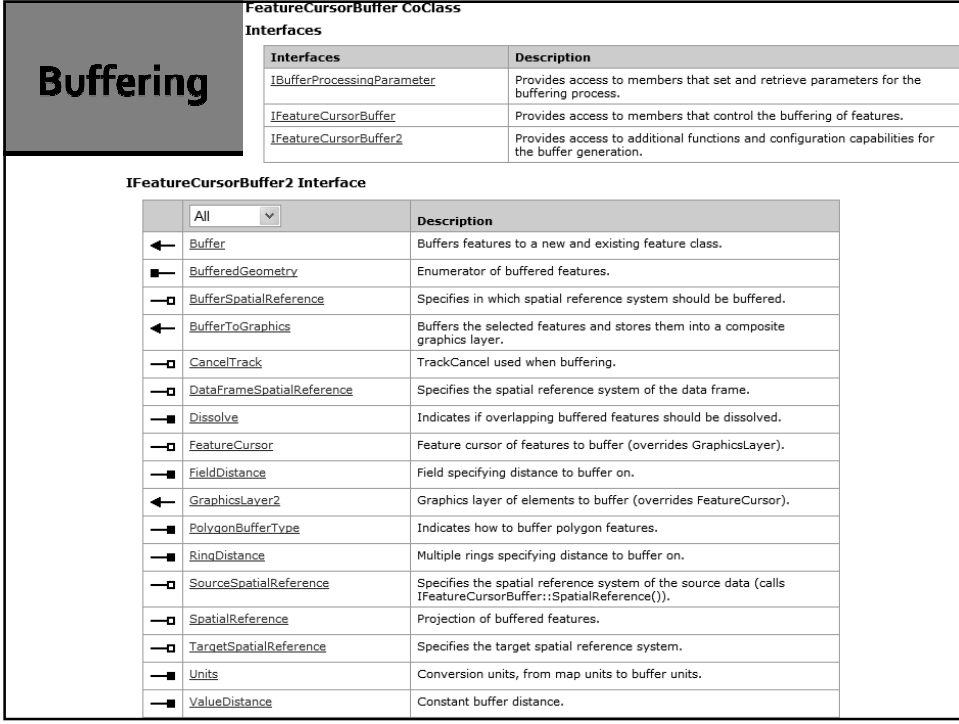

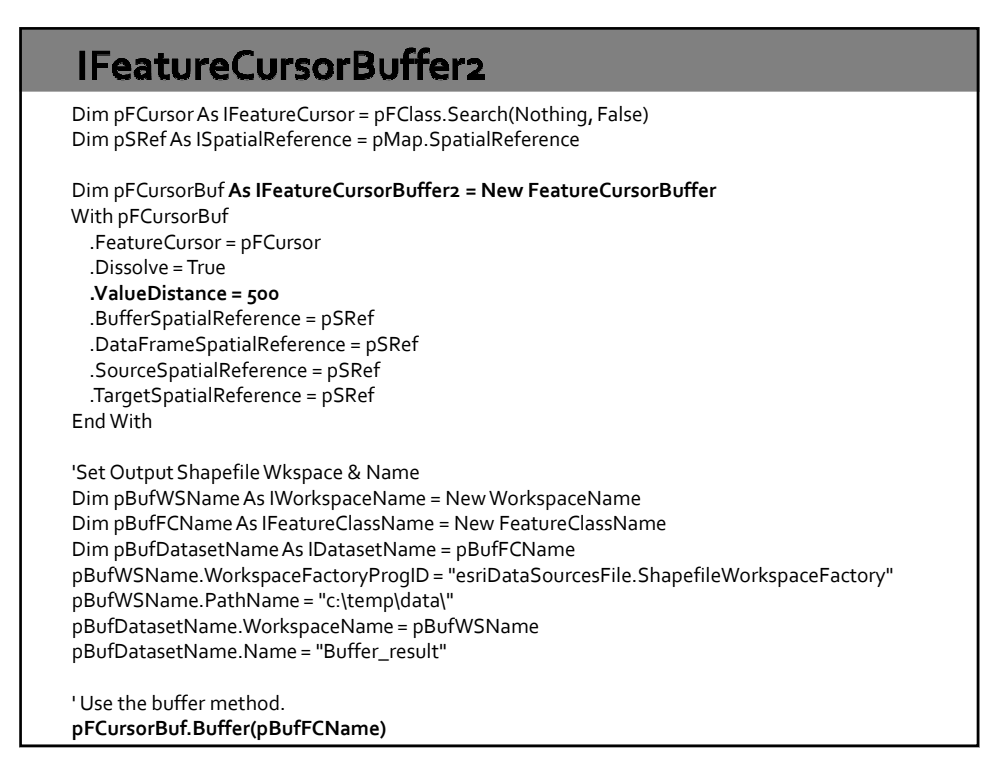

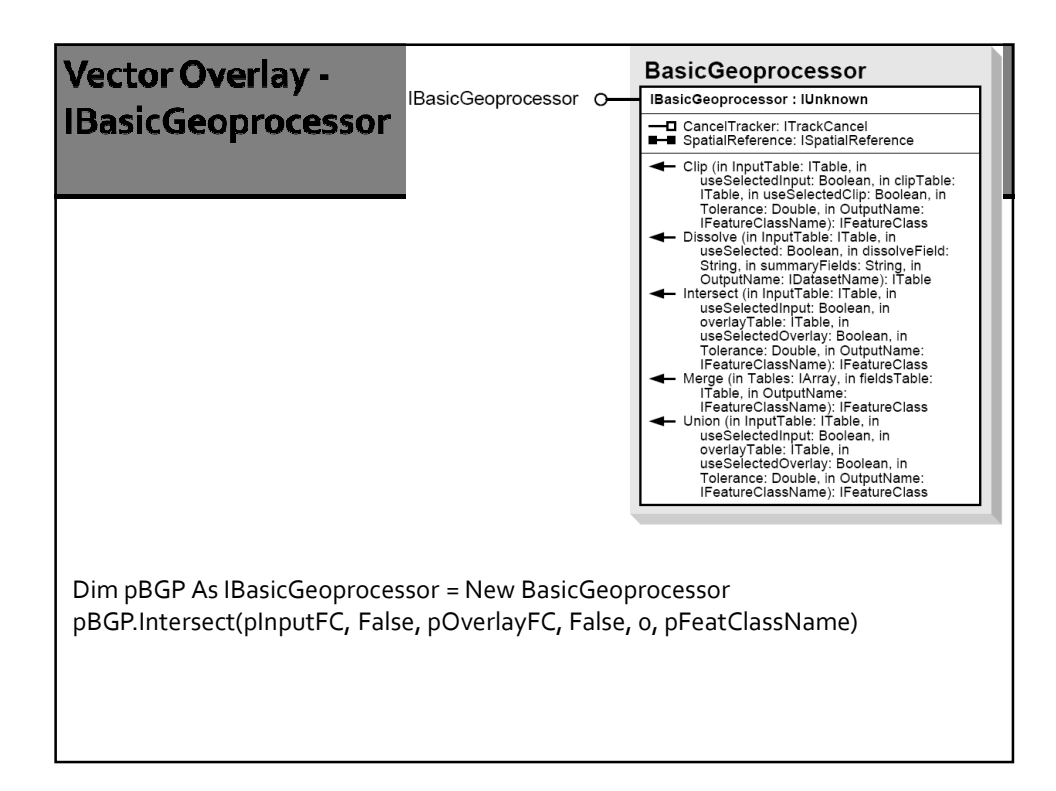

## **Intersect Example**

Dim pInputLayer As IFeatureLayer = pMap.Layer(0) Dim pInputFC As IFeatureClass = pInputLayer.FeatureClass Dim pOverlayLayer As IFeatureLayer = pMap.Layer(1) Dim pOverlayFC As IFeatureClass = pOverlayLayer.FeatureClass

'Define the feature class name and output location Dim pNewWSName As IWorkspaceName = New WorkspaceName Dim pFeatClassName As IFeatureClassName = New FeatureClassName Dim pDatasetName As IDatasetName = pFeatClassName pNewWSName.WorkspaceFactoryProgID = \_ "esriDataSourcesFile.ShapefileWorkspaceFactory"

pNewWSName.PathName = "c:\temp\data\" pDatasetName.WorkspaceName = pNewWSName pDatasetName.Name = "StreamBuffer\_AOI\_Intersect"

'Define a basic geoprocessor object Dim **pBGP As IBasicGeoprocessor = New BasicGeoprocessor** Dim tol As Double = 0 'Use default tolerance Dim pOutFC As IFeatureClass = \_ **pBGP.Intersect**(pInputFC, False, pOverlayFC, False, tol, pFeatClassName)

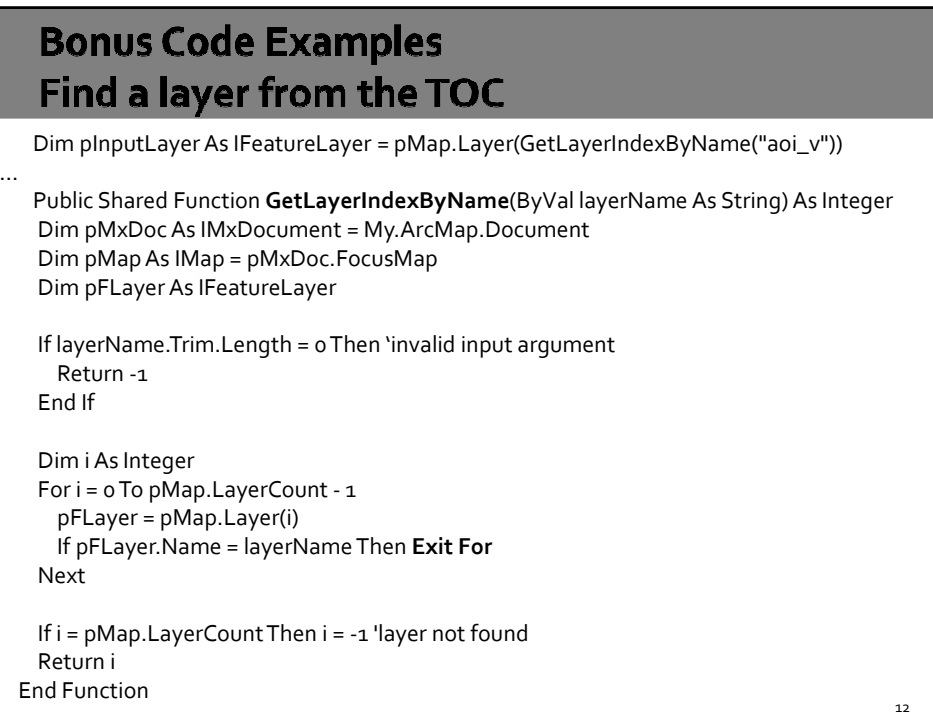

## Delete a GIS data set (shapefile) Public Shared Sub DeleteShapeFile(ByVal filePath As String, ByVal fileName As String) Dim pWSF As IWorkspaceFactory Dim pWS As IFeatureWorkspace Dim pFClass As IFeatureClass Dim pDataset As Idataset Try pWSF = New ShapefileWorkspaceFactory pWS = pWSF.OpenFromFile(filePath, 0) If Not fileName.Contains(".shp") Then fileName = fileName & ".shp" pFClass = pWS.OpenFeatureClass(fileName) pDataset = pFClass **'casting pDataset.Delete()** Catch ex As Exception MsgBox("Unable to delete " & fileName) Finally pDataset = Nothing pFClass = Nothing pWS = Nothing pWSF = Nothing End Try End Sub 13